# SpeedChex Recurring Scheduler API Implementation Instructions Version 1.2

#### Introduction

The **SpeedChex Internet Gateway** provides merchants with the ability to establish secure automated communications between an Internet aware software application and the SpeedChex check processing system. Merchants have the ability to use their merchant administration website at www.speedchex.com to create and run Recurring Schedules. These Recurring Schedules instruct the SpeedChex system when to automatically create new transactions on a recurring basis.

As an alternative to the Merchant Administration website, the **Recurring Scheduler API** allows merchants to use their own internal software applications to issue commands to the SpeedChex Internet Gateway that create and run, modify, or stop Recurring Schedules electronically. Merchants who want to use **Recurring Scheduler API** must be responsible for collecting and submitting all data required.

#### Process Overview

The concept behind the **Recurring Scheduler API** process is fairly simple and should not take very long to implement. The following list shows the major steps involved in this process:

- Step 1. Data Gathering Merchants are responsible for collecting and submitting all data associated with a recurring schedule command packet.
- Step 2. Command Packet Submission The merchant's software application uses the HTTPS protocol to submit a recurring schedule command packet over the Internet to a secure URL located on the SpeedChex Internet Gateway.
- Step 3. Transaction Packet Validation The SpeedChex Internet Gateway parses the command packet for missing data, invalid field values, security violations, etc.
- Step 4. SpeedChex Express Verify (optional) For merchants who have activated this feature through their sales rep, SpeedChex will perform bank account verification.
- Step 5. Command Response Status Notification The SpeedChex Internet Gateway will return a "Command Response Status Packet" to indicate whether the recurring schedule command packet was accepted for processing or rejected. If rejected, a reason will always be provided.

#### Data Security and Protection

All transaction data sent to and from the **SpeedChex Internet Gateway** is secured during transmission using 128-bit SSL encryption verified by Comodo Class 3 Security Services. The data received by the gateway is ultimately stored on the SpeedChex servers which are protected by a state-of-the-art firewall system and restricted physically to authorized personnel only.

Every merchant is assigned a unique Merchant ID, Gate ID, and Gate Key that must be included as part of each data packet sent to the gateway. In addition, an IP filtering scheme is used to ensure that transaction packets are only received and processed if the IP address of the computer system sending the transaction fits into the IP address range specified in the merchant's security profile.

### Other Integration Options

There are other options available for automating communications to and from the SpeedChex check processing system including Express Authorization, Express Verify, Batch Processing, Transaction **Status Tracking, and a simple Customer Interface that can be integrated into any E-Commerce** application. Please talk to your SpeedChex representative if you are interested in any of these options.

### Implementation Instructions

Command Packet Definition and Rules - Familiarize yourself with the different Command Packet Format tables located on the next page. These tables define all data elements that are required for issuing the different recurring schedule commands.

Data Gathering - Create the processes and data input tools necessary for your software application to collect the required data elements. Please make sure that your software also validates the user input according to the format rules specified for each field in the command packet.

Command Packet Submission – To submit recurring schedule commands to the SpeedChex Gateway, use either HTTP POST or GET to transmit all required data to the following secure URL:

https://www.speedchex.com/datalinks/merchants/recurring-scheduler.asp

If using HTTP GET, please make sure that all data values have been encoded to be URL-safe.

Command Response Status Processing – In response to the HTTP POST or GET, the SpeedChex Internet Gateway will send a Return Code, an Error Description, and an Error field contained in a single text string of name/value pairs delimited by commas. The values in these fields will indicate whether the transaction was accepted or rejected, and if rejected, the reason for rejection and the field associated with the error.

The *Command Response Status Format* table on the last page defines these three fields and their potential values. Your software will need to be able to parse this name/value text string to extract and process the authorization information.

If you have any questions about this process, please contact your support representative or send an email to support@speedchex.com.

### NACHA SEC Codes – Brief Explanation

NACHA requires that a transaction submitted to the Federal Reserve for processing must include something called a Standard Entry Class (SEC) Code to communicate exactly how the customer gave you authorization to debit/credit their bank account. There are only a few authorization methods allowed by NACHA, so this list of SEC Codes is very short.

The following table shows the proper SEC Codes to use depending on how you obtained the authorization to debit/credit an individual or company's bank account:

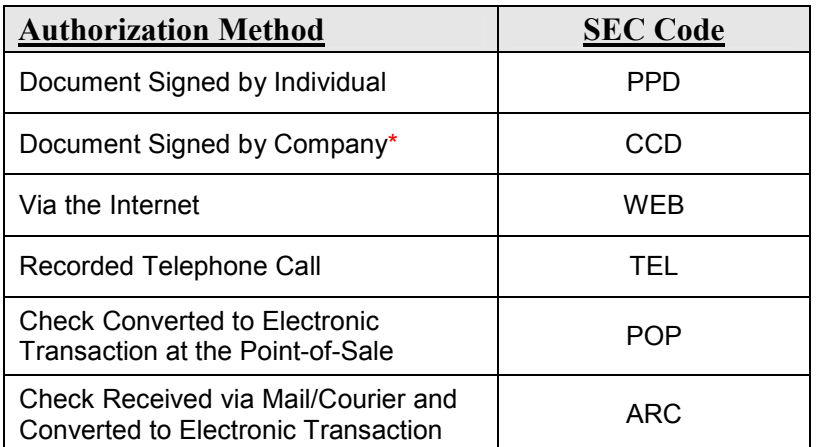

 \* All transactions from a business account must be CCD and authorized by a signed document or an equivalent electronic signature.

Please refer to the document entitled NACHA SEC Codes for further explanation of each SEC Code and its proper use. This document can be found at http://www.speedchex.com/technicaldocuments.

### Create a New Recurring Schedule - Command Packet -Control Field Format

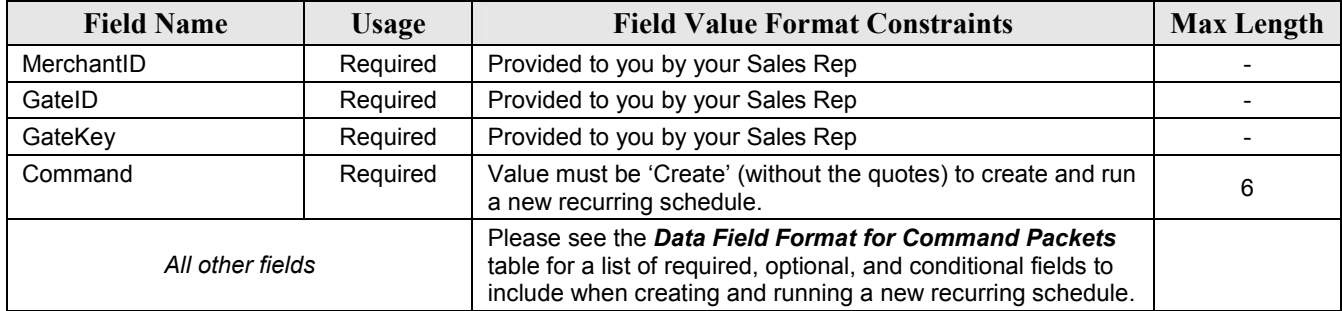

### Modify an Existing Recurring Schedule - Command Packet - Control Field Format

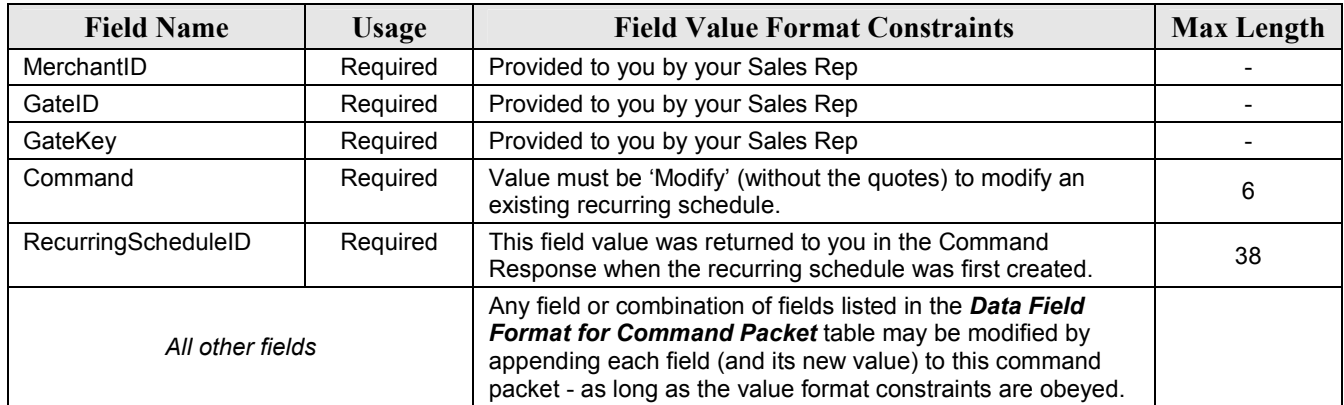

### Stop a Running Recurring Schedule - Command Packet - Control Field Format

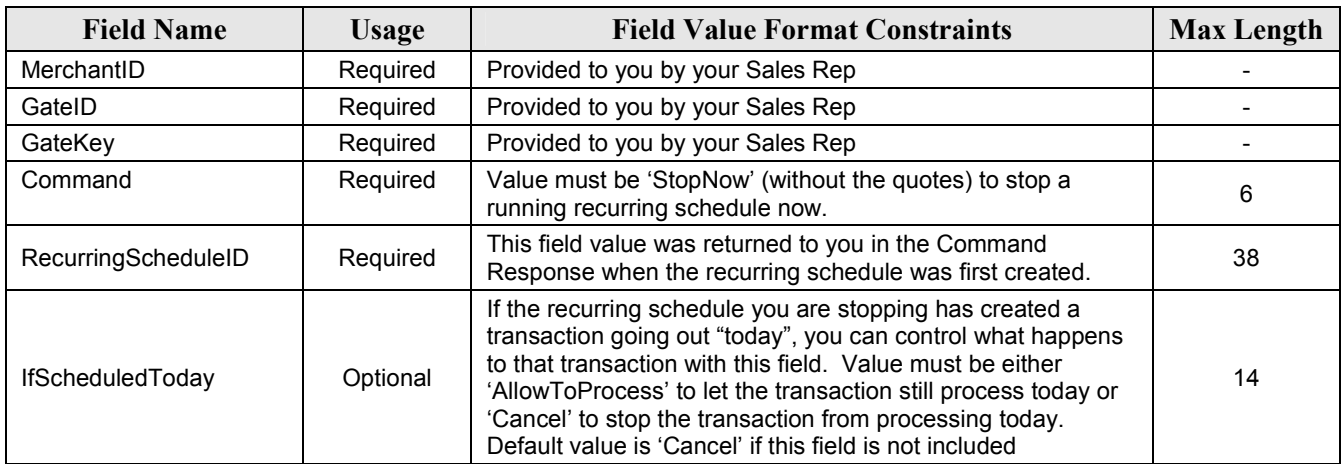

# Data Field Format for Command Packet

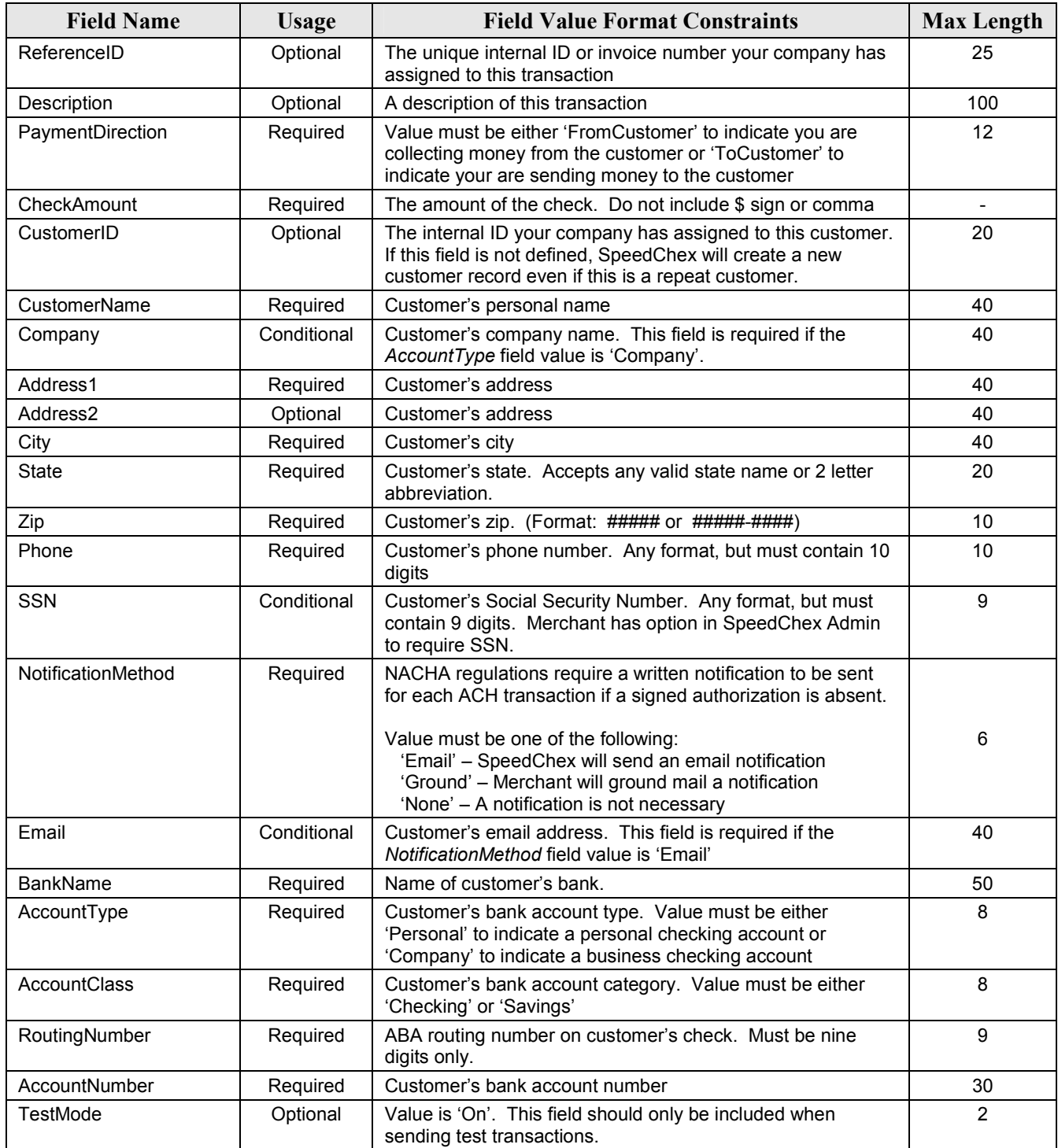

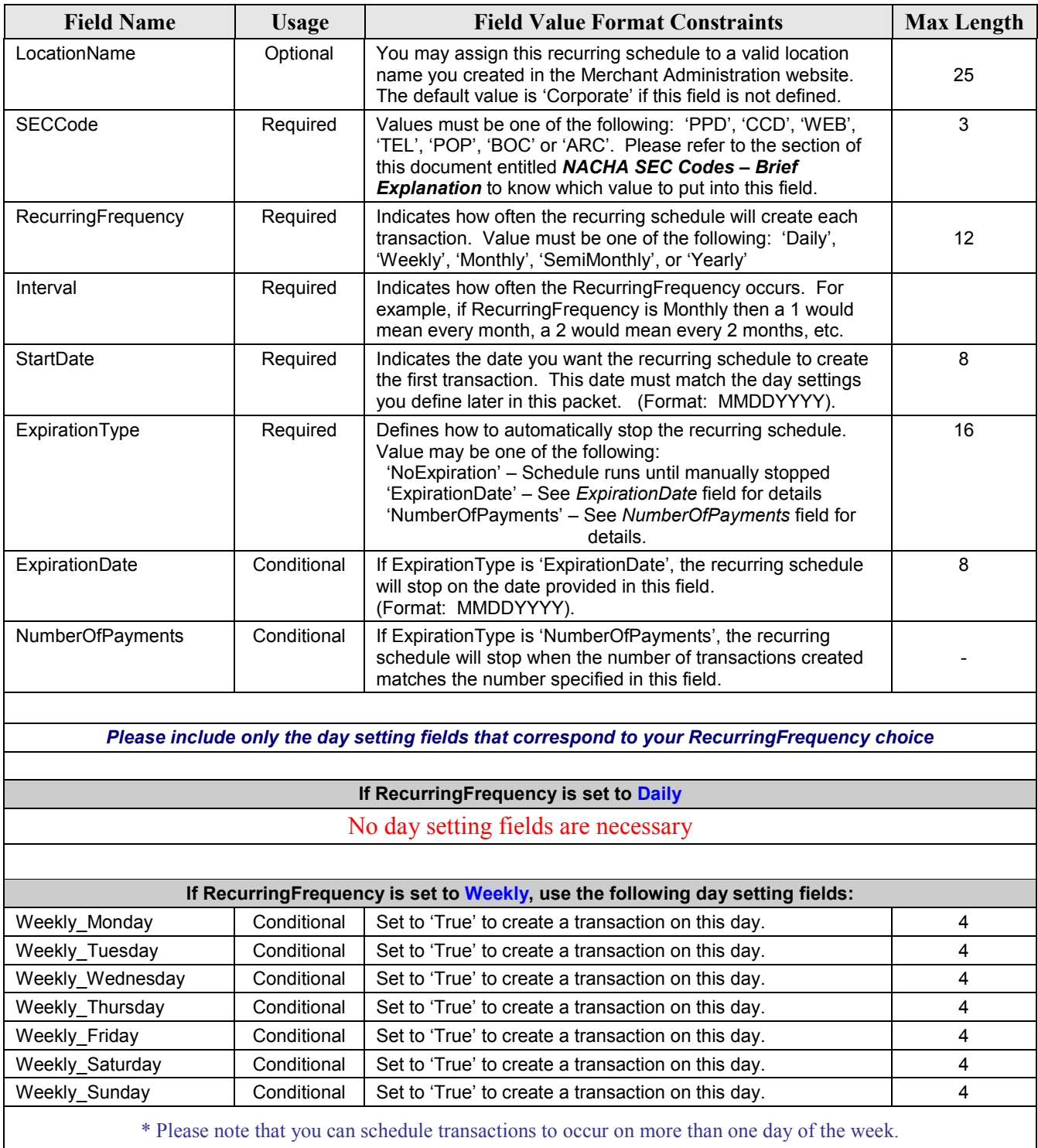

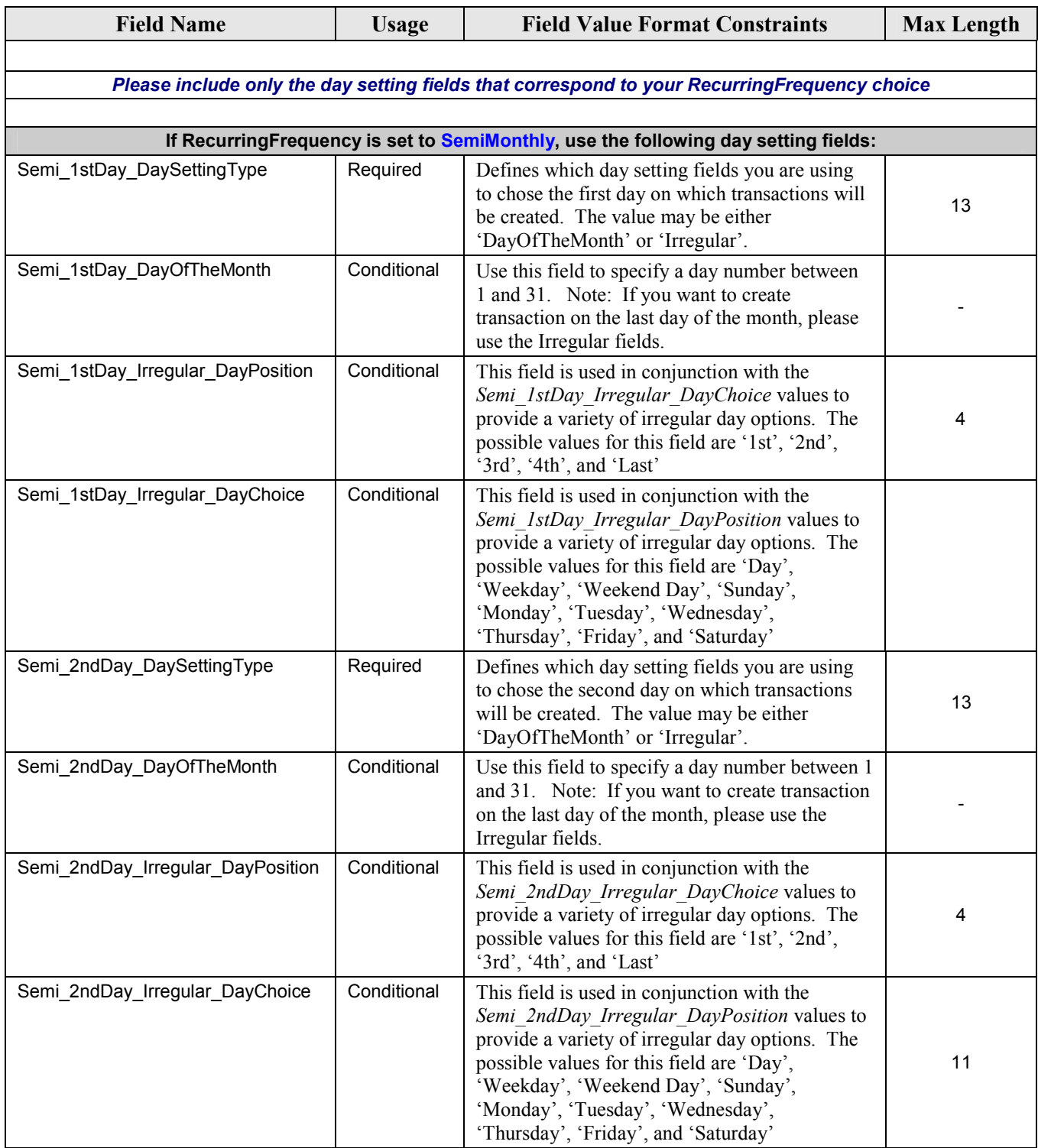

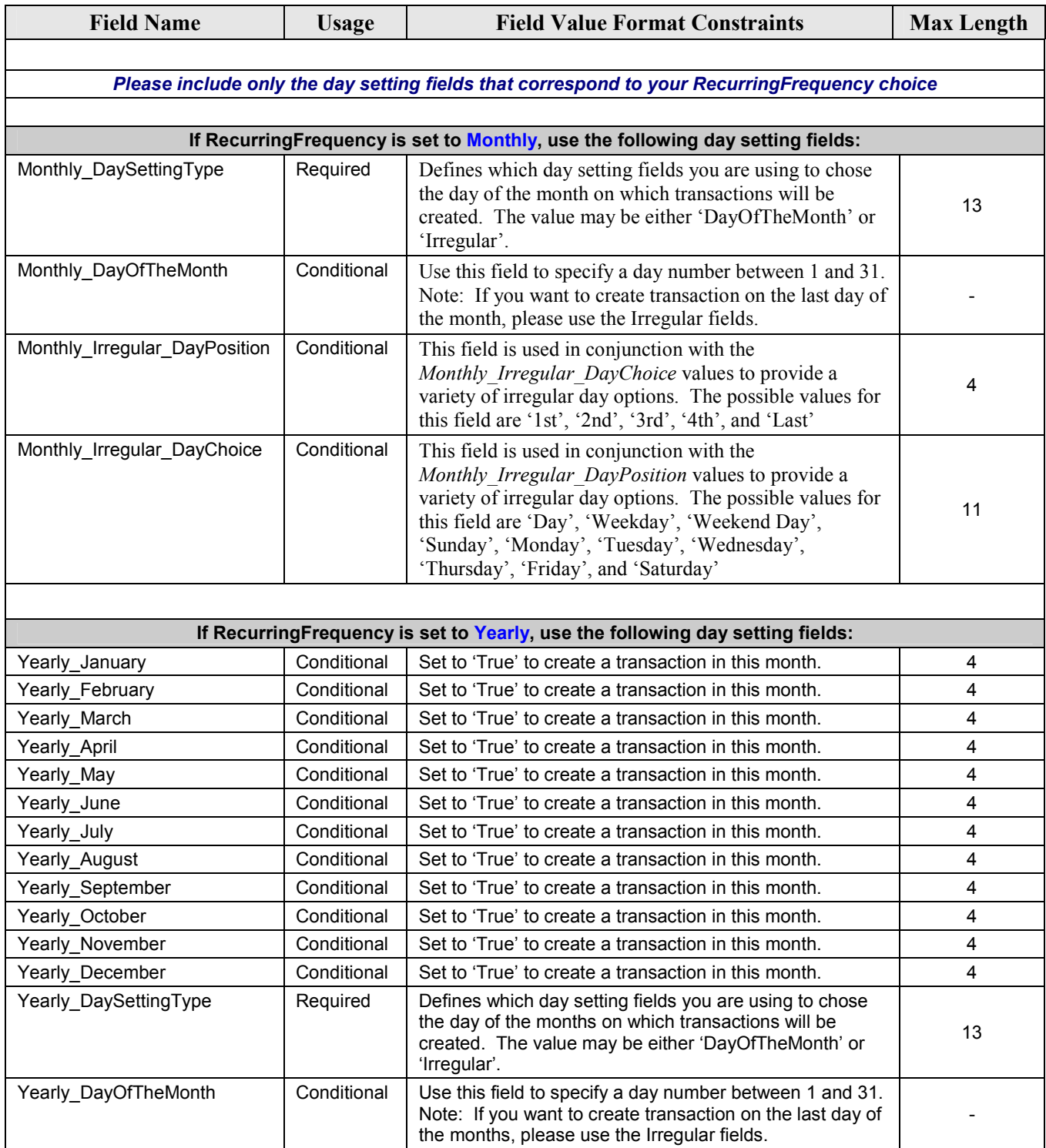

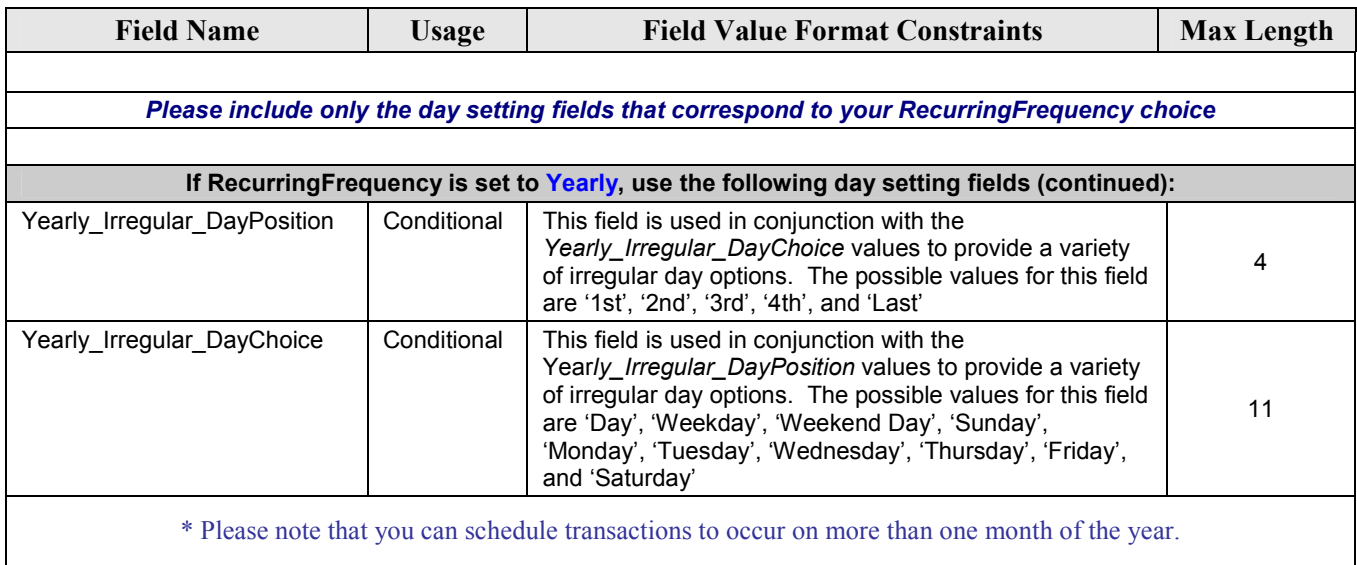

# Command Response Status Format

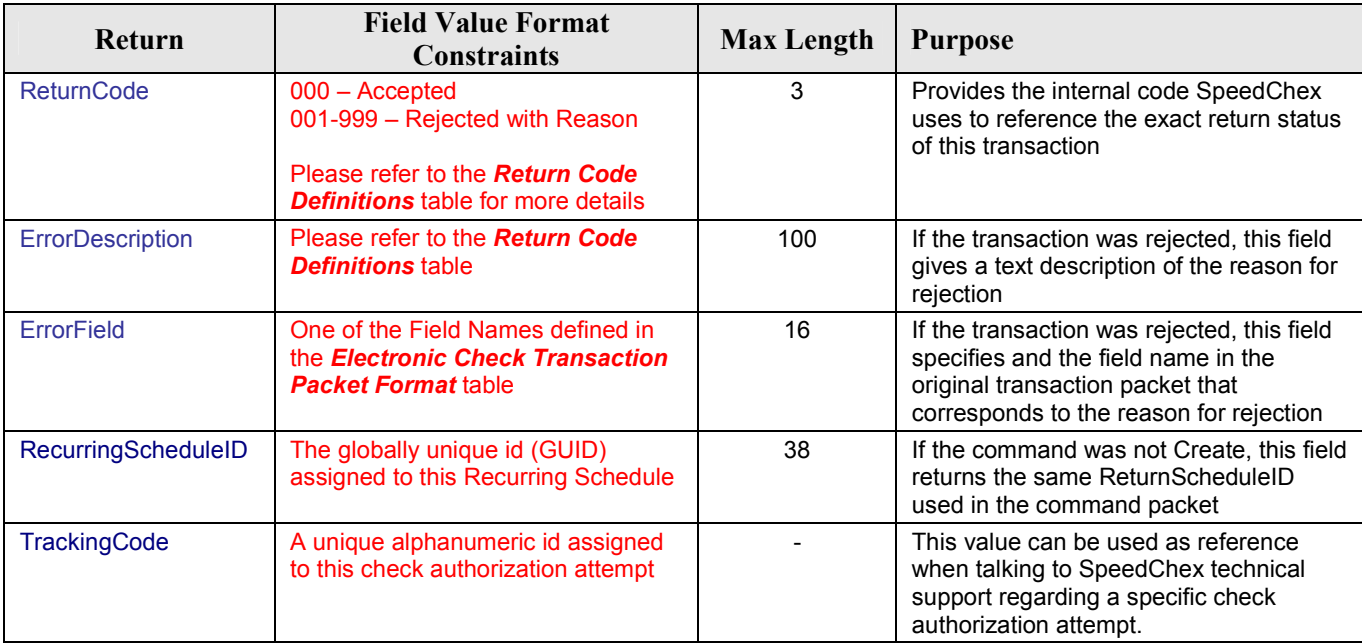

### Return Code Definitions

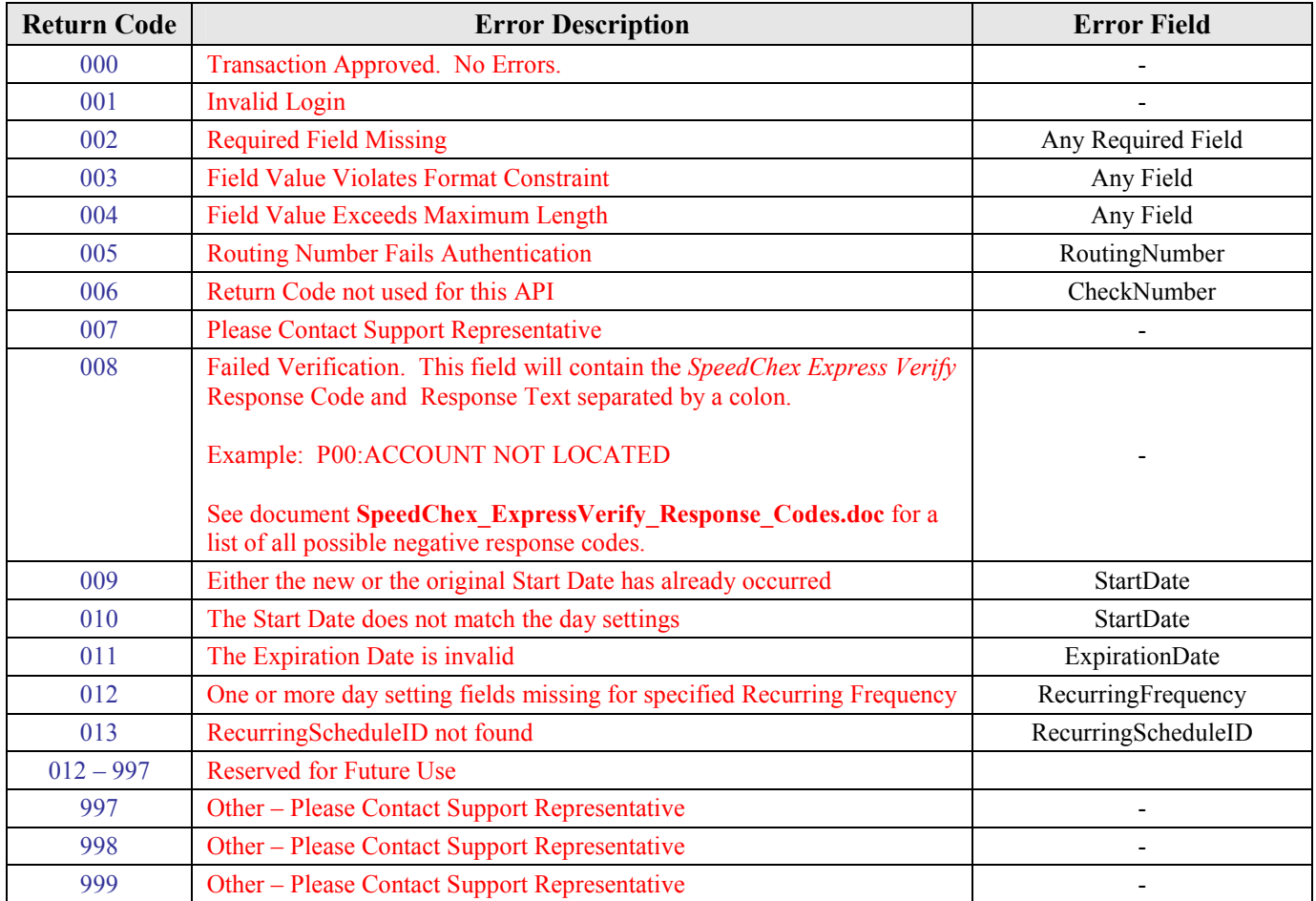

Note: These error descriptions and error field values are for merchant reference only. To prevent fraudulent activity, please do not display the Error Description or Error Field values to the public when a transaction is rejected.

#### Version Changes

#### Version 1.1 - Modified February 1, 2007

Removed the required field SignedAuthorization from the **Data Field Format For Command Packet** section and added the required field *SECCode* in order to better comply with NACHA regulations regarding proper coding of payment authorization by the customer.

Added the section titled NACHA SEC Code – Brief Explanation to help merchants understand how to determine the proper SECCode value to send with each Recurring Schedule definition.

Version 1.2 - Modified July 17, 2007

All references to SpeedChex bank account verification services have been changed to reflect the new product name which is SpeedChex Express Verify.